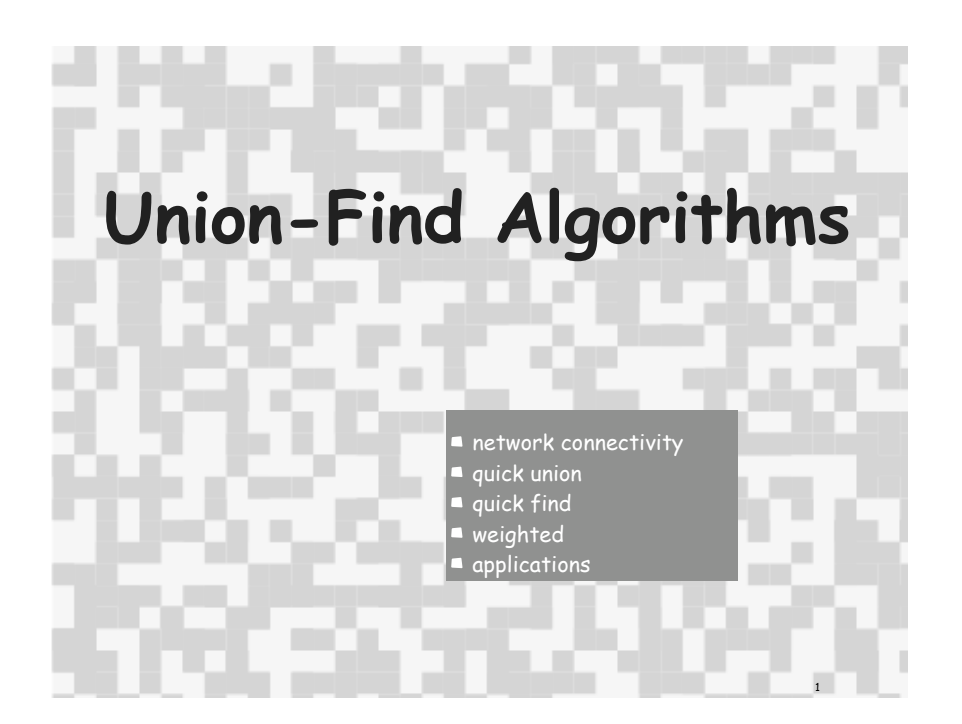

### Subtext of today's lecture (and this course)

#### Steps to developing an usable algorithm.

- ! Define the problem.
- ! Find an algorithm to solve it.
- ! Fast enough?
- ! If not, figure out why.
- ! Find a way to address the problem.
- ! Iterate until satisfied.

### The scientific method

Mathematical models and computational complexity

### READ Chapter One of Algs in Java

Network connectivity

### Basic abstractions

- ! set of objects
- **union** command: connect two objects
- 

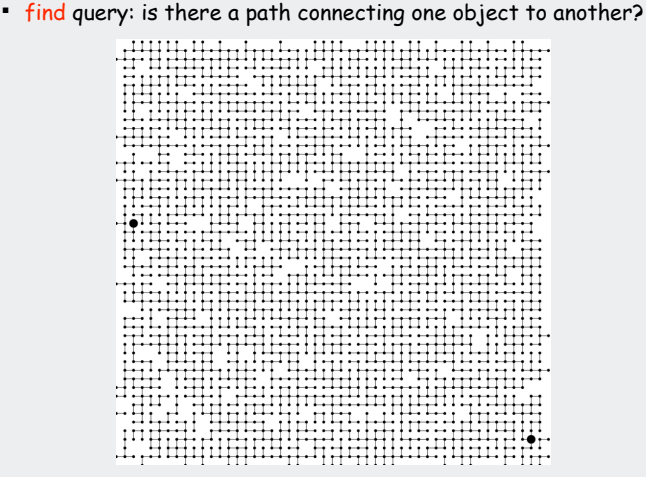

#### **Objects**

• connectivity • quick union • quick find • qfwpc • applications

2

#### Union-find applications involve manipulating objects of all types.

- ! Computers in a network.
- ! Web pages on the Internet.
- ! Transistors in a computer chip.
- ! Variable name aliases.
- ! Pixels in a digital photo.
- ! Metallic sites in a composite system.

#### When programming, convenient to name them 0 to N-1.

- ! Details not relevant to union-find.
- ! Integers allow quick access to object-related info.
- . Could use symbol table to translate from object names

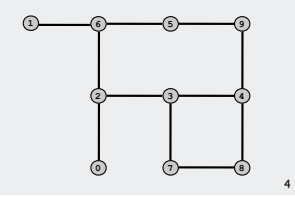

stay tuned

• connectivity • quick union

3

• quick find

• connectivity • quick union • quick find • qfwpc • applications

• qfwpc

use as array index

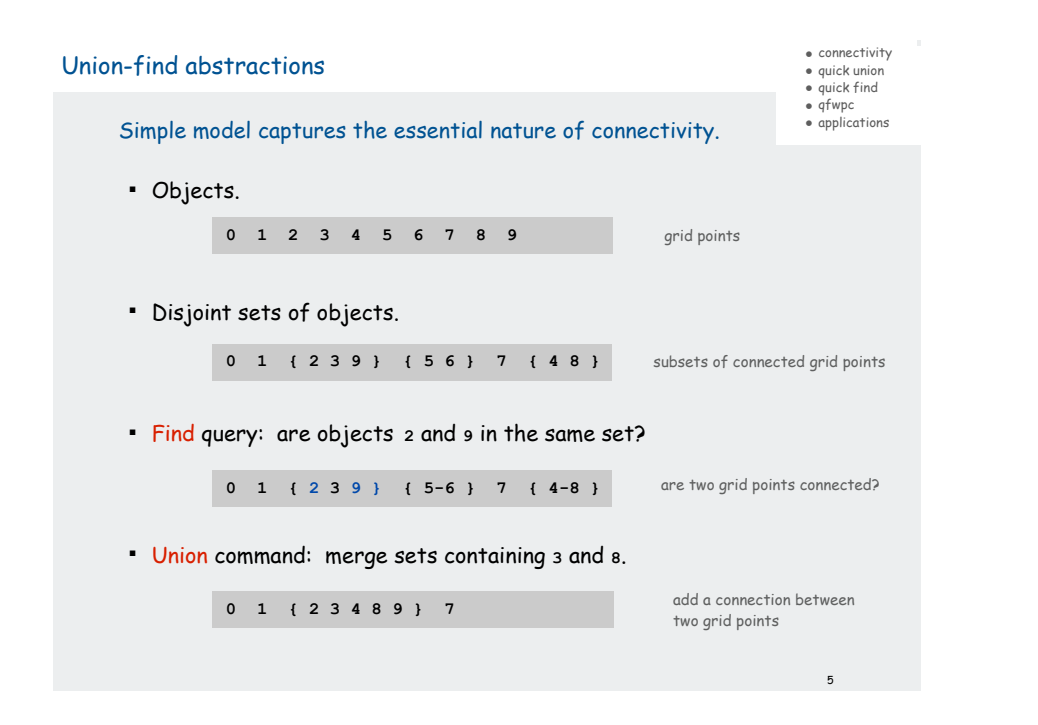

• connectivity • quick union • quick find • qfwpc • applications

6

**8**

**4**

### Connected components

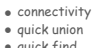

• quick find

• qfwpc • applications

Connected component: set of mutually connected vertices

Each union command reduces by 1 the number of components

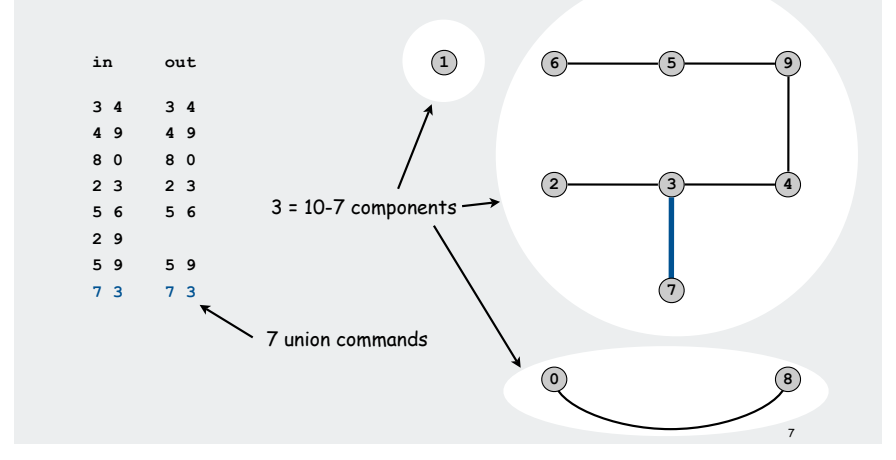

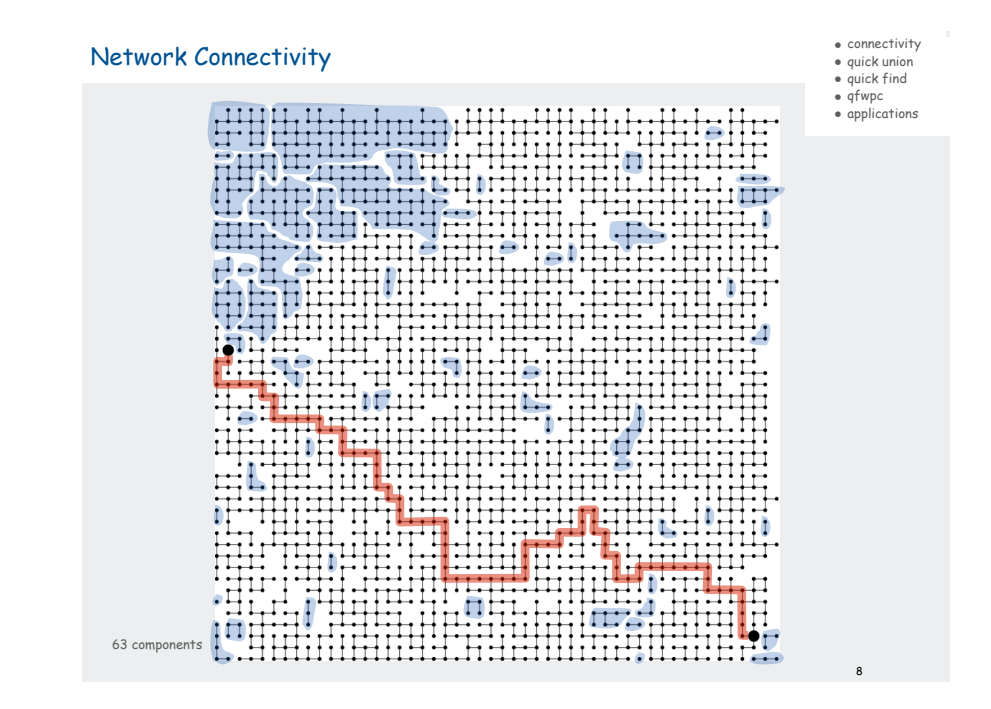

# Network connectivity example

### Input: sequence of object pairs

- ! do find query for each pair
- ! if connected, ignore
- ! otherwise, do union command (and print)

 **in out evidence 3 4 3 4 4 9 4 9 8 0 8 0 2 3 2 3 5 6 5 6 2 9 (2–3–4-9) 5 9 5 9 7 3 7 3 4 8 4 8 5 6 (5-6) 0 2 (2–3-4–8-0) 6 1 6 1 0 7 2 3 1 6 5 9**

### Union-find abstractions

• connectivity • quick union • quick find • qfwpc • applications

- ! Objects.
- ! Disjoint sets of objects.
- ! Find queries: are two objects in the same set?
- **Union commands:** replace sets containing two items by their union

Goal. Design efficient data structure for union-find.

- ! Find queries and union commands may be intermixed.
- ! Number of operations M can be huge.
- ! Number of objects N can be huge.

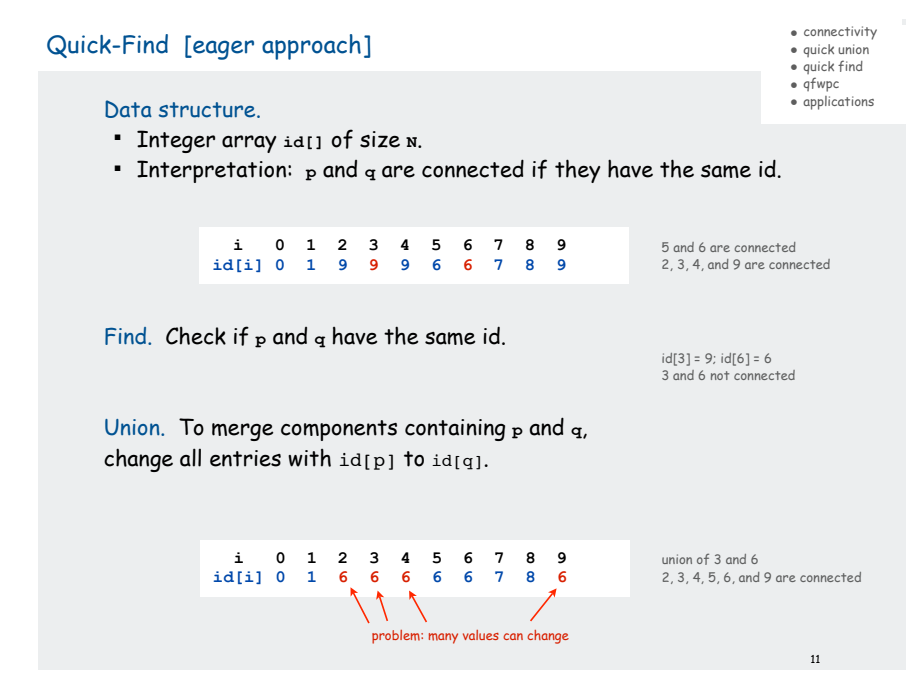

Quick-Find [eager approach]

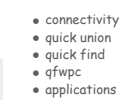

10

9

#### Data structure.

- ! Integer array **id[]** of size **N**.
- ! Interpretation: **p** and **q** are connected if they have the same id.

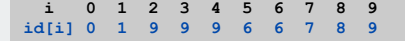

5 and 6 are connected 2, 3, 4, and 9 are connected

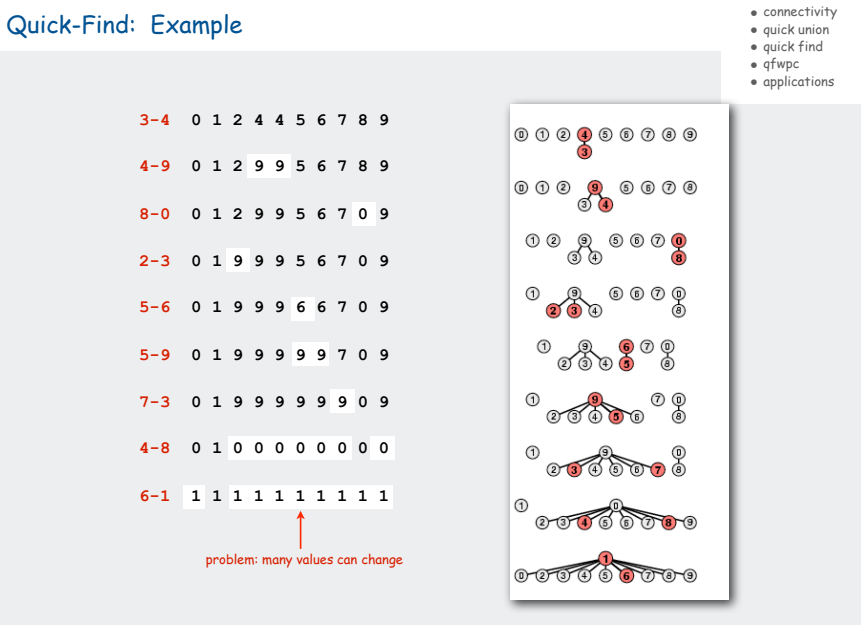

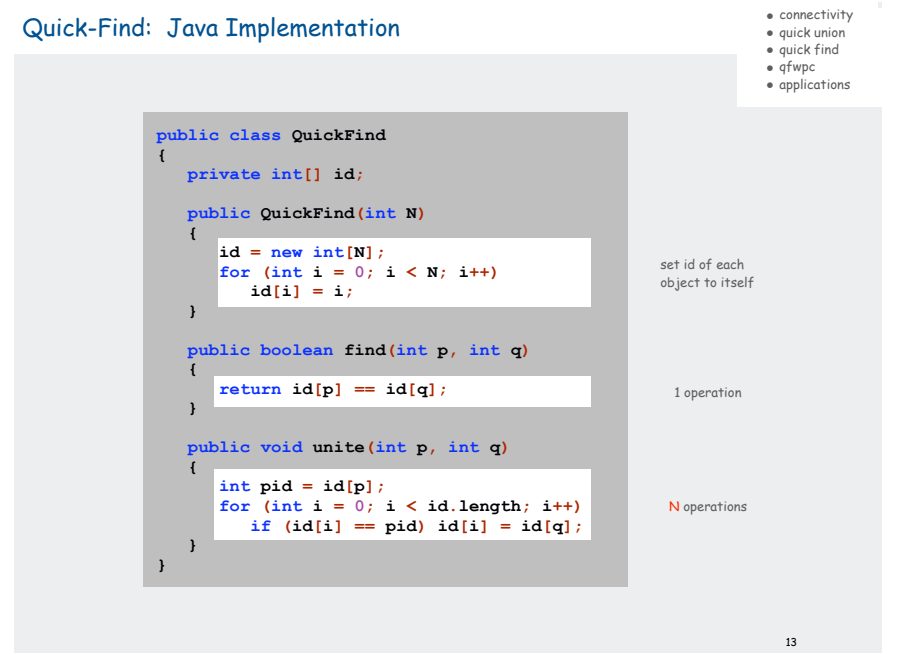

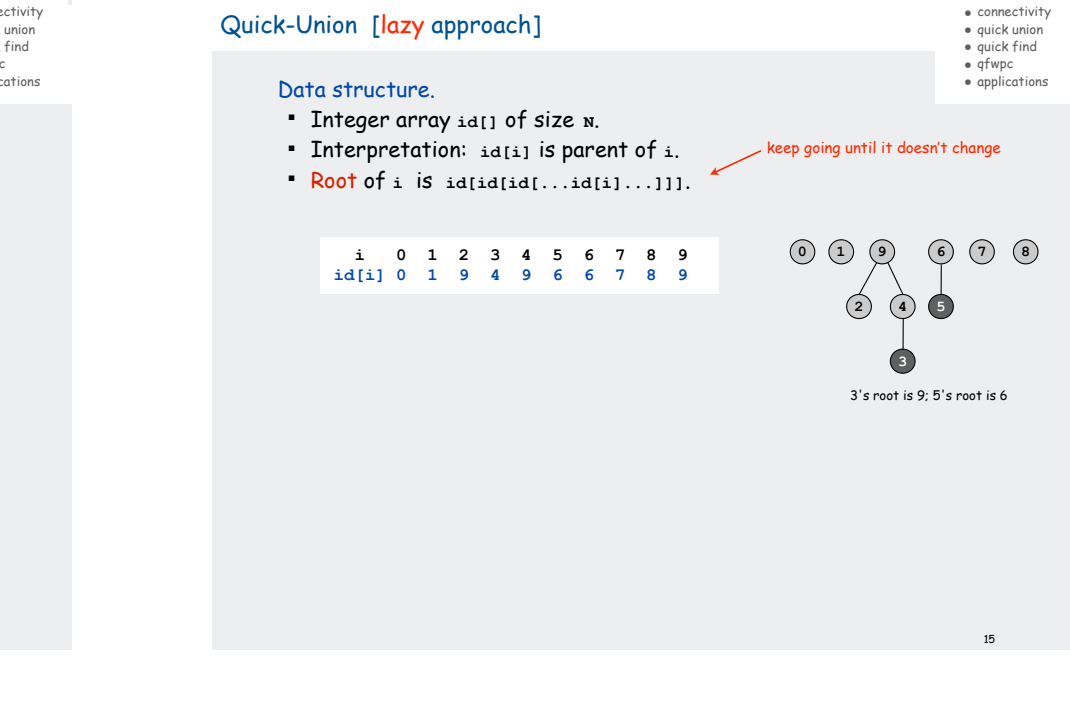

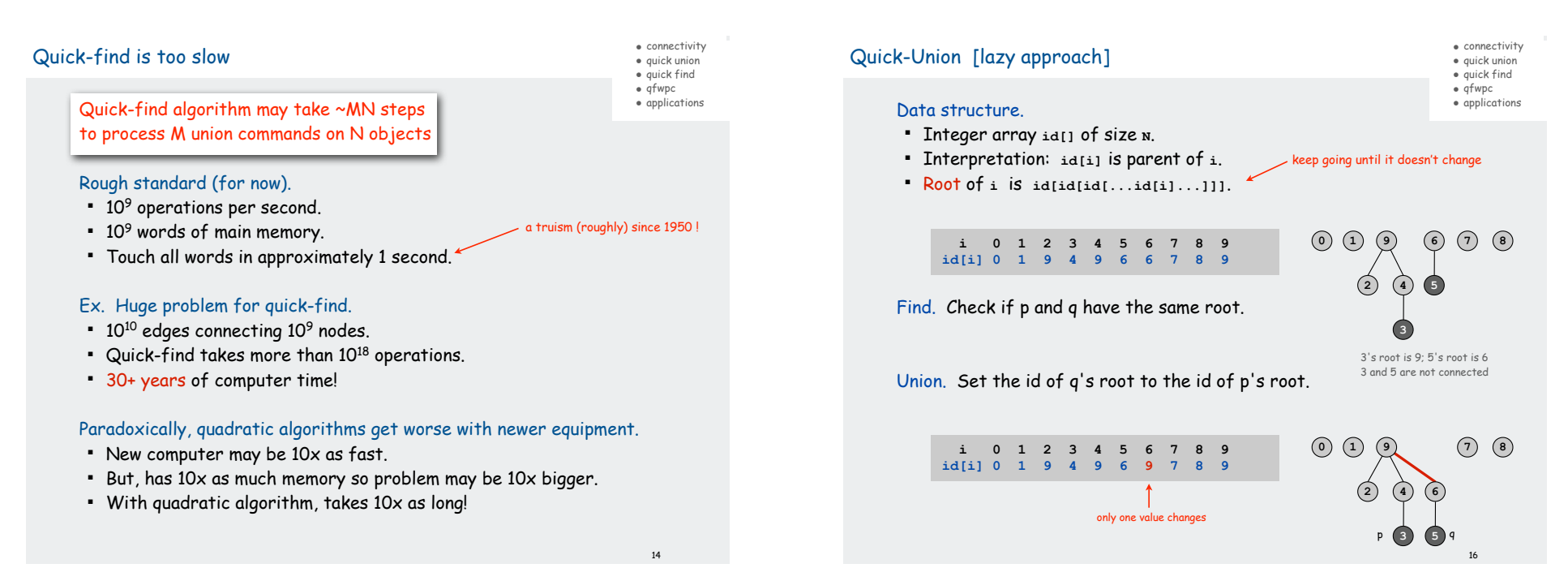

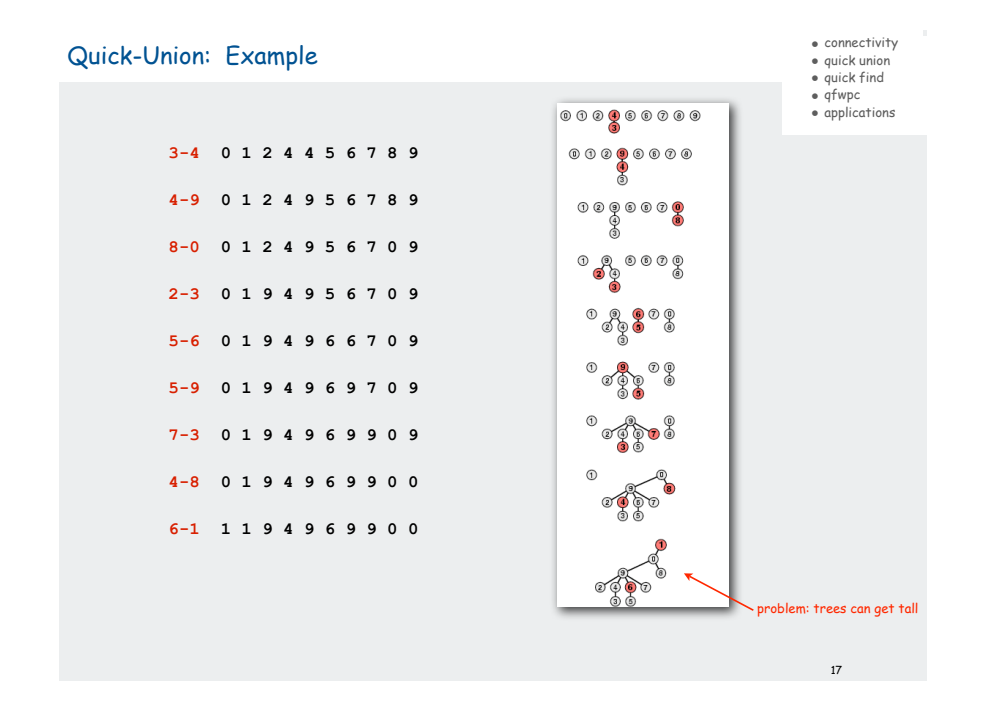

### Quick union is also too slow

• connectivity • quick union • quick find

• qfwpc • applications

### Quick-find defect.

- ! Union too expensive (N steps).
- ! Trees are flat, but too expensive to keep them flat.

### Quick-union defect.

- ! Trees can get tall.
- ! Find too expensive (could be N steps)

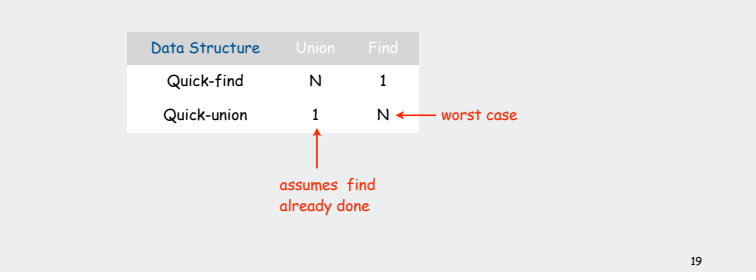

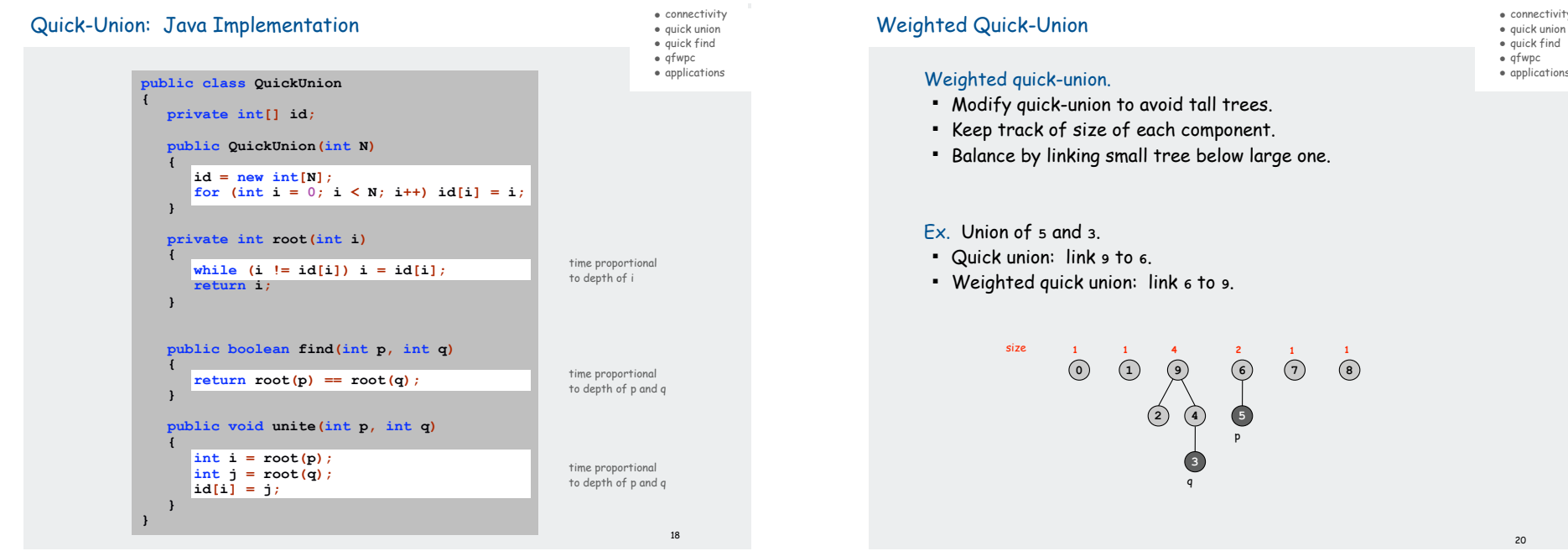

• connectivity

• quick find

• applications

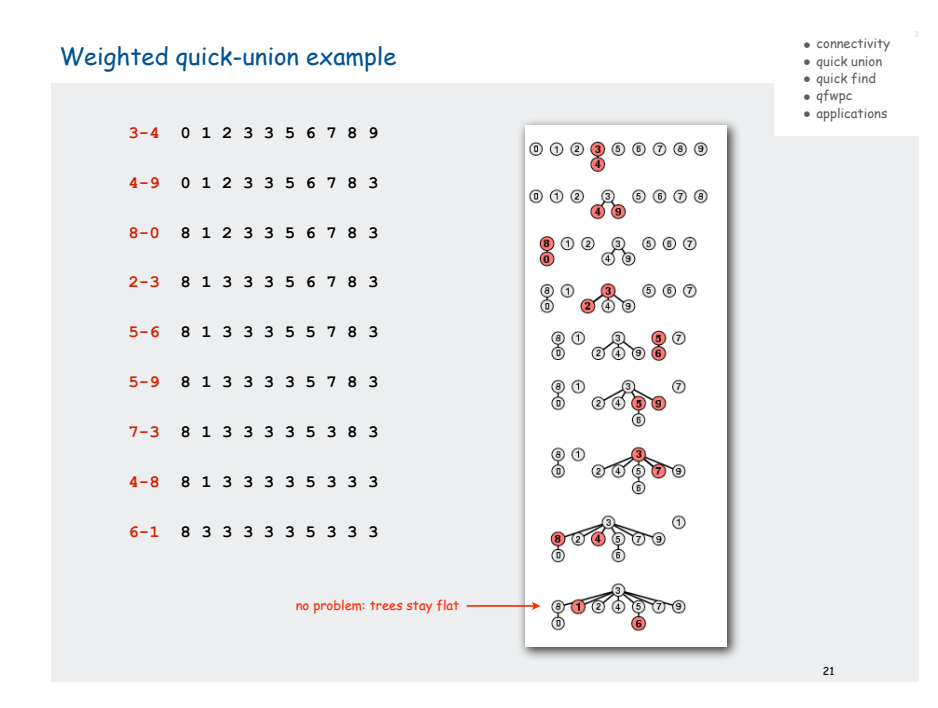

### Weighted quick-union analysis

- connectivity • quick union
- quick find • qfwpc
- applications

23

#### Analysis.

- " Find: takes time proportional to depth of  $p$  and  $q$ .
- ! Union: takes constant time, given roots.
- ! Fact: depth is at most lg N. [needs proof]

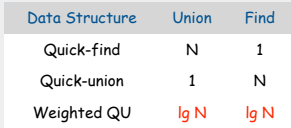

### Stop at guaranteed acceptable performance? No, easy to improve further.

Weighted Quick-Union: Java Implementation

#### Java implementation.

- ! Almost identical to quick-union.
- ! Maintain extra array **sz[]** to count number of elements in the tree rooted at i.

Find. Identical to quick-union.

#### Union. Modify quick-union to

- ! merge smaller tree into larger tree
- ! update the **sz[]** array.

#### **if (sz[i] < sz[j]) { id[i] = j; sz[j] += sz[i]; } else sz[i] < sz[j] { id[j] = i; sz[i] += sz[j]; }**

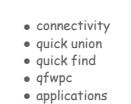

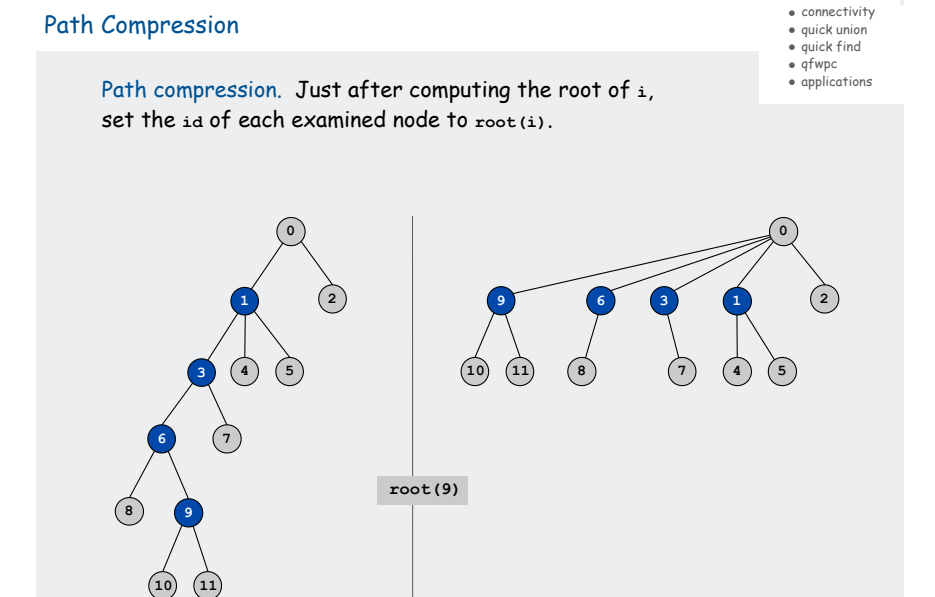

### Weighted Quick-Union with Path Compression

• connectivity • quick union • quick find • qfwpc • applications

25

#### Path compression.

- ! Standard implementation: add second loop to root() to set the id of each examined node to the root.
- ! Simpler one-pass variant: make every other node in path point to its grandparent.

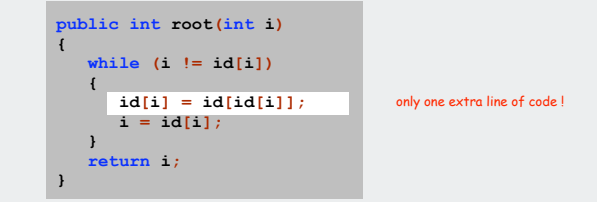

In practice. No reason not to! Keeps tree almost completely flat.

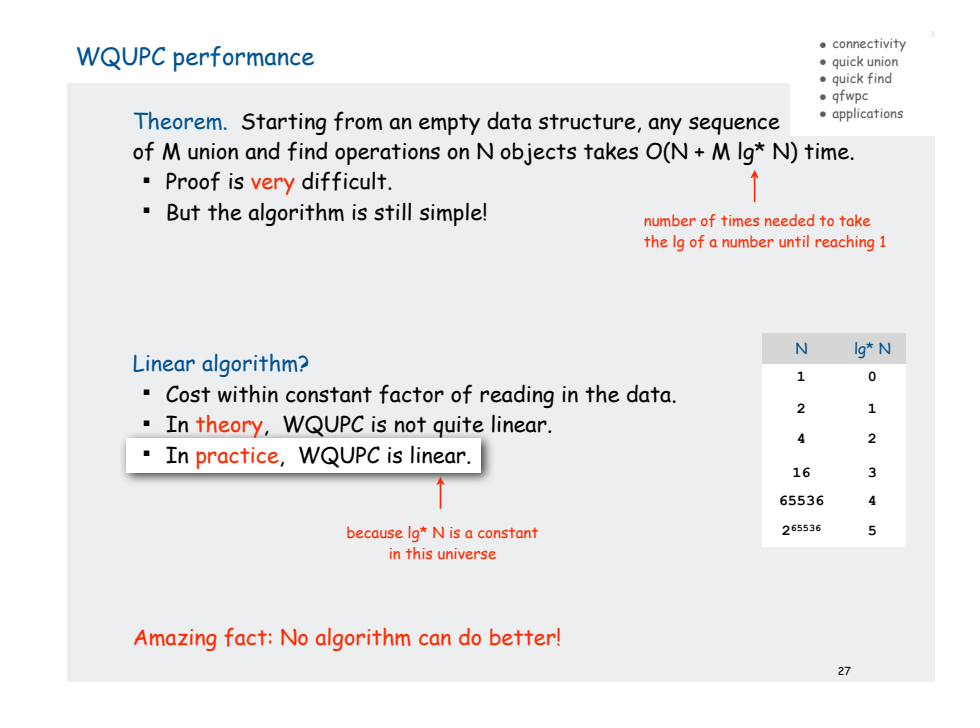

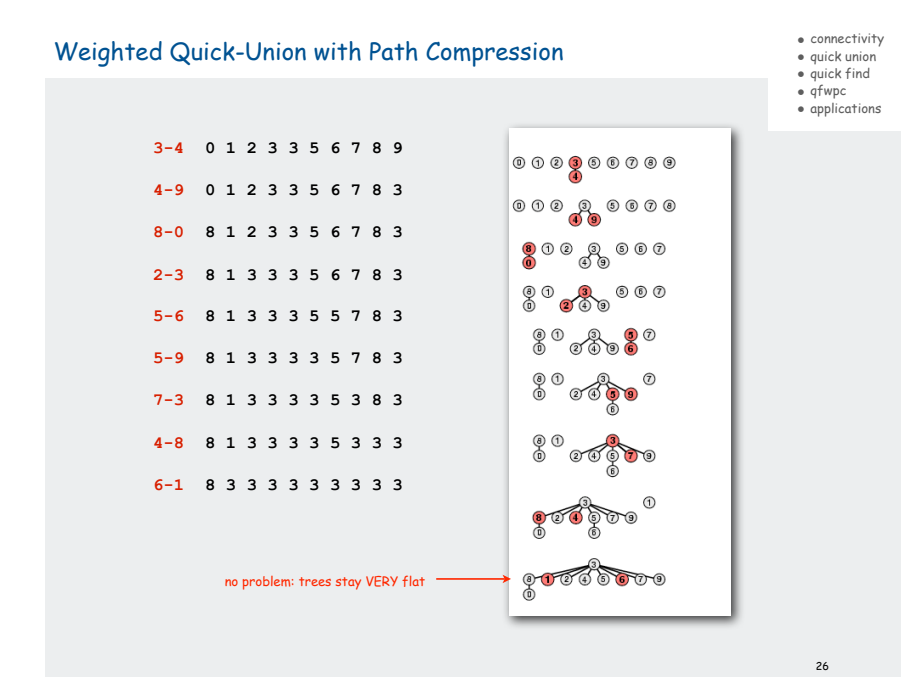

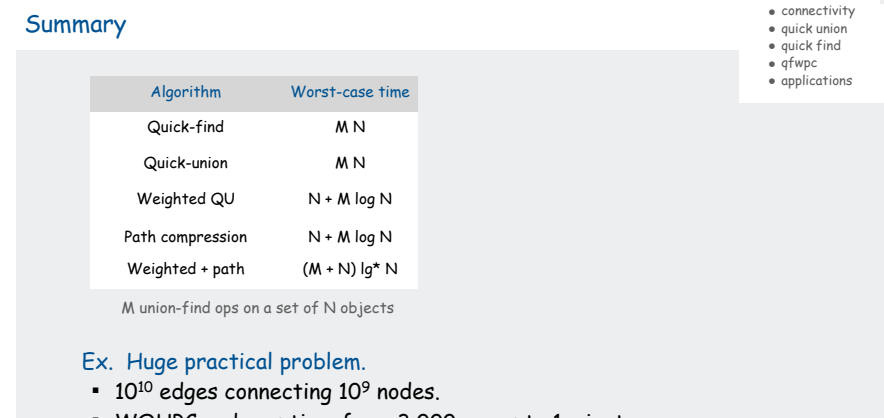

- ! WQUPC reduces time from 3,000 years to 1 minute.
- ! Supercomputer won't help much.

WQUPC on Java cell phone beats QF on supercomputer!

! Good algorithm makes solution possible.

#### Bottom line.

 WQUPC makes it possible to solve problems that could not otherwise be addressed

### Union-find applications

• connectivity • quick union • quick find • qfwpc • applications

- ! Network connectivity.
- ! Percolation.
- ! Image processing.
- ! Least common ancestor.
- ! Equivalence of finite state automata.
- ! Hinley-Milner polymorphic type inference.
- ! Kruskal's minimum spanning tree algorithm.
- ! Games (Go, Hex)
- ! Compiling equivalence statements in Fortran.

### UF solution for percolation

• connectivity • quick union • quick find

- qfwpc
- applications

- ! Initialize whole grid to be insulators
- ! Make top and bottom row conductors
- ! Make random sites conductors until **find(top, bottom)**
- ! conductor percentage estimates p\*

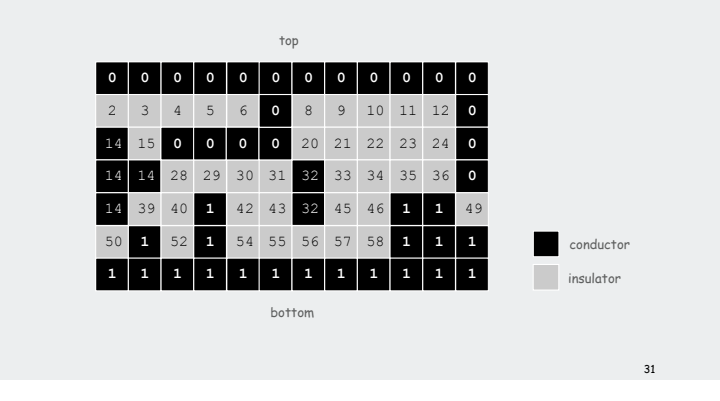

#### Percolation

#### • connectivity • quick union • quick find • qfwpc • applications

29

#### Percolation phase-transition.

- ! Two parallel conducting bars (top and bottom).
- ! Electricity flows from a site to one of its 4 neighbors if both are occupied by conductors.
- ! Model: each site is a conductor with probability p.

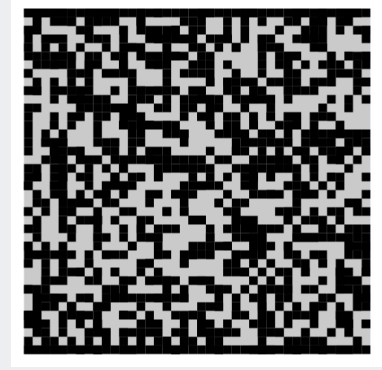

Q. What is percolation threshold p\* at which charge carriers can percolate from top to bottom?

### Percolation

#### • connectivity • quick union • quick find • qfwpc

• applications

 $Q$ . What is percolation threshold  $p^*$  at which charge carriers can percolate from top to bottom?

A.  $\sim$  0.592746 for square lattices.

percolation constant known only via simulation

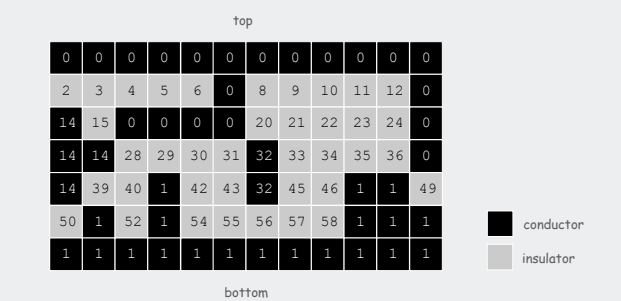

Why is UF solution better than solution in IntroProgramming 2.4?

**Hex** 

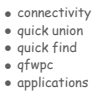

Hex. [Piet Hein 1942, John Nash 1948, Parker Brothers 1962]

- ! Two players alternate in picking a cell in a hex grid.
- ! Black: make a black path from upper left to lower right.
- ! White: make a white path from lower left to upper right.

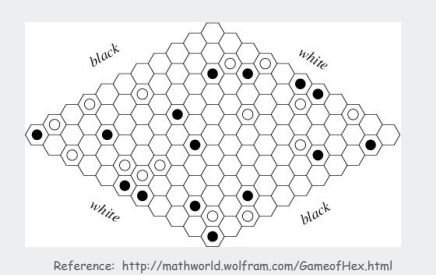

Goal. Algorithm to detect when a player has won.

33

# Subtext of today's lecture (and this course)

• connectivity • quick union • quick find • qfwpc • applications

34

# Steps to developing an usable algorithm.

- ! Define the problem.
- ! Find an algorithm to solve it.
- ! Fast enough?
- ! If not, figure out why.
- ! Find a way to address the problem.
- ! Iterate until satisfied.

### The scientific method

Mathematical models and computational complexity

# READ Chapter One of Algs in Java